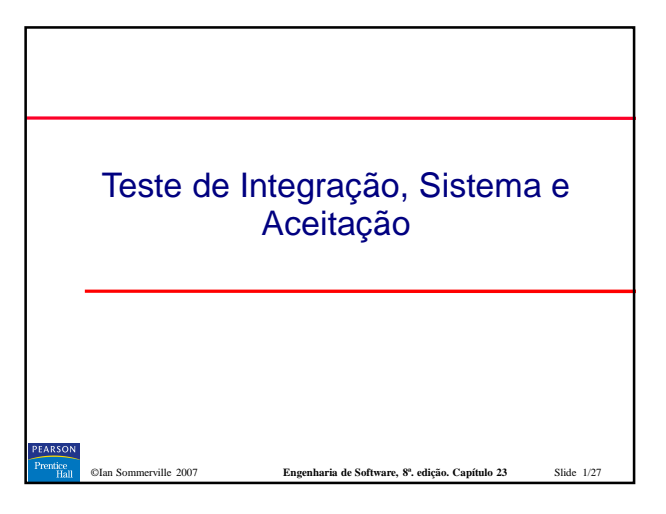

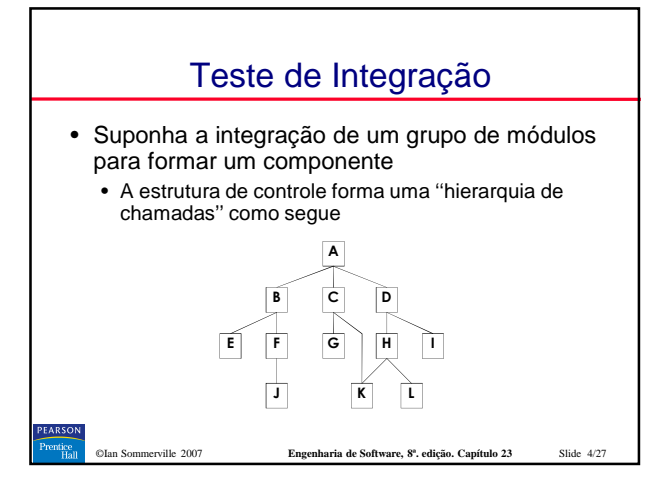

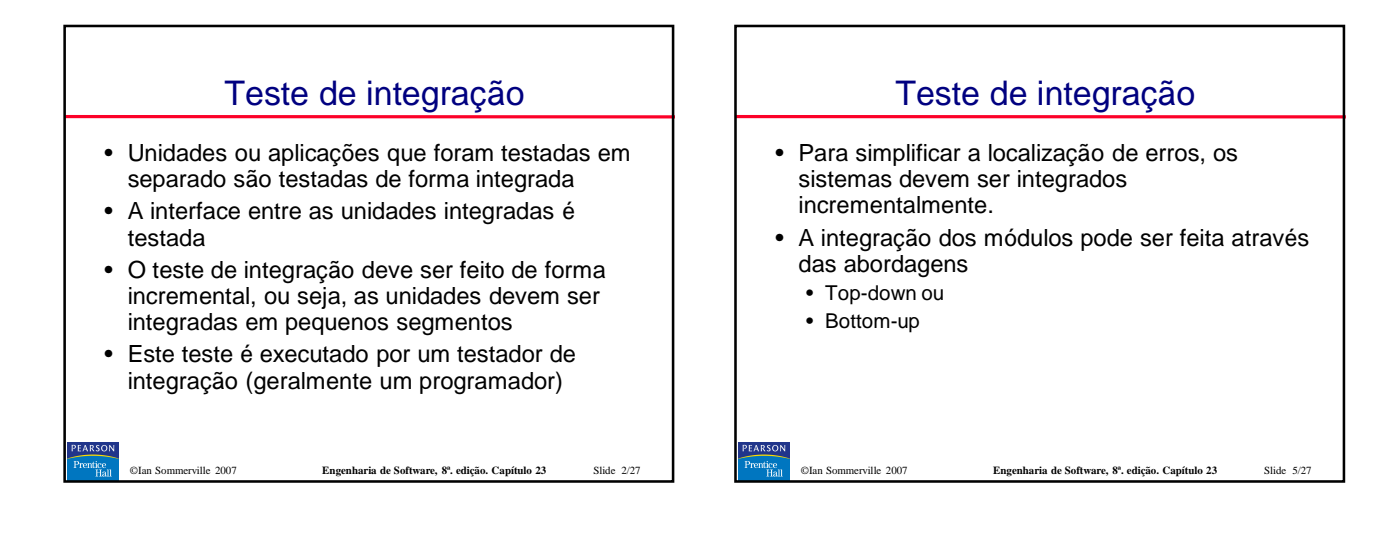

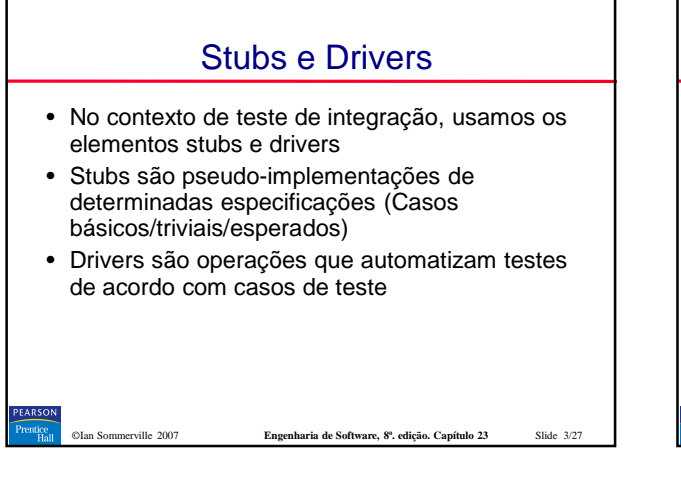

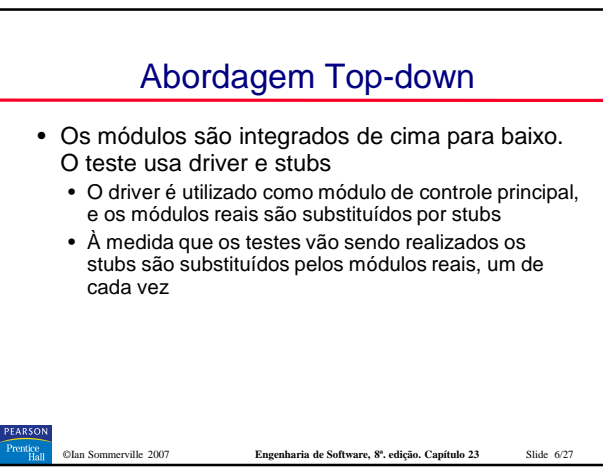

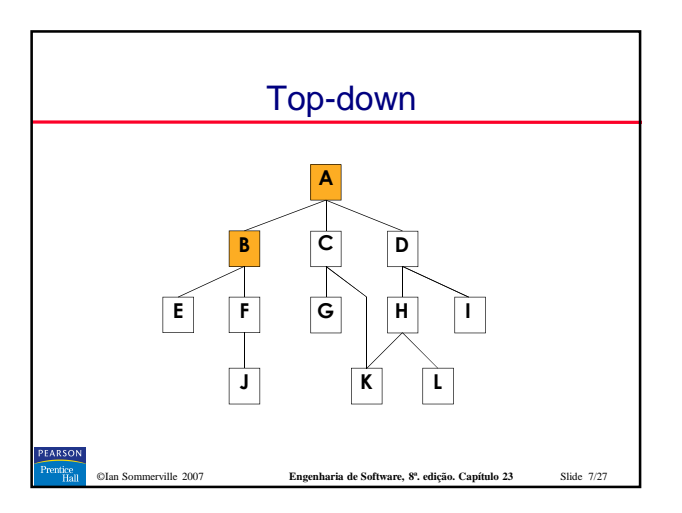

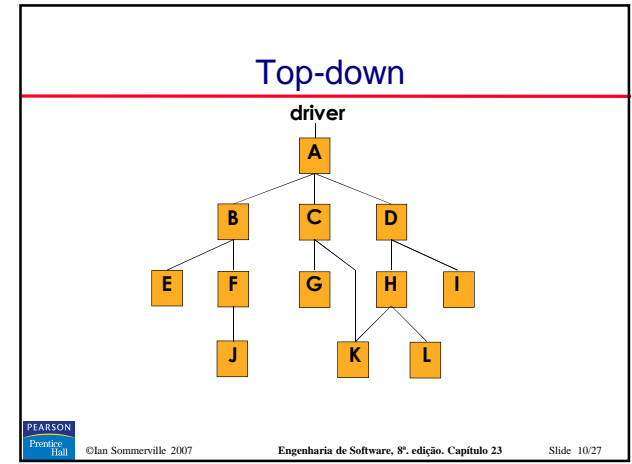

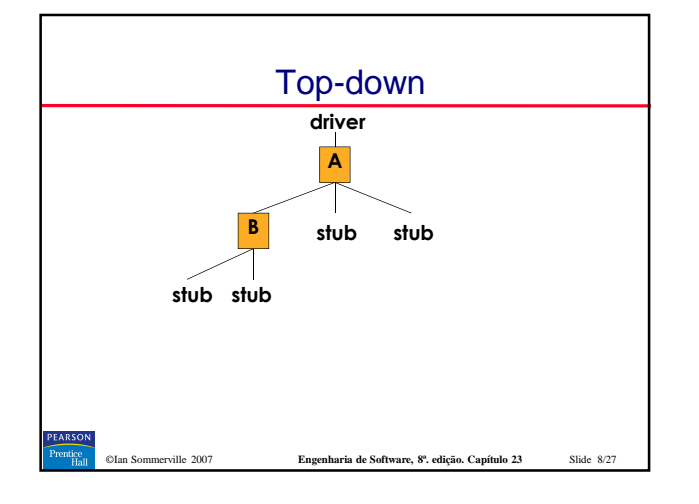

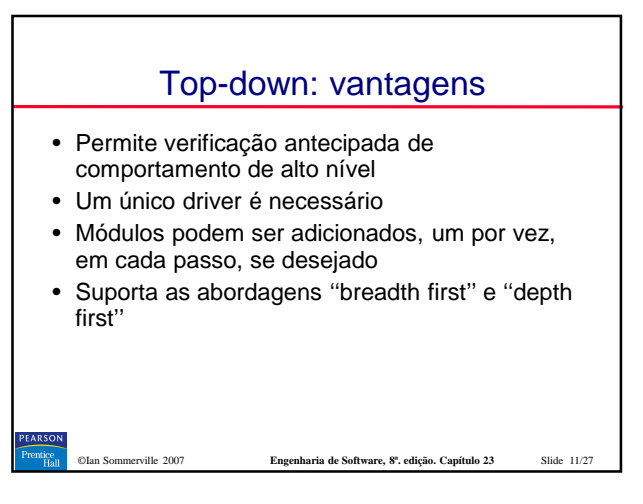

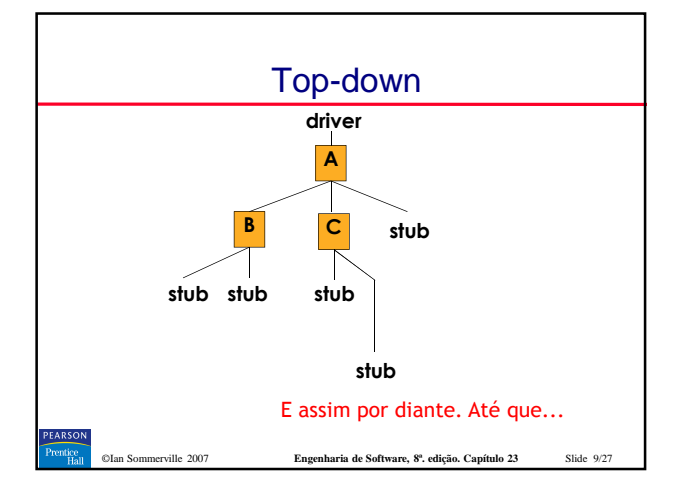

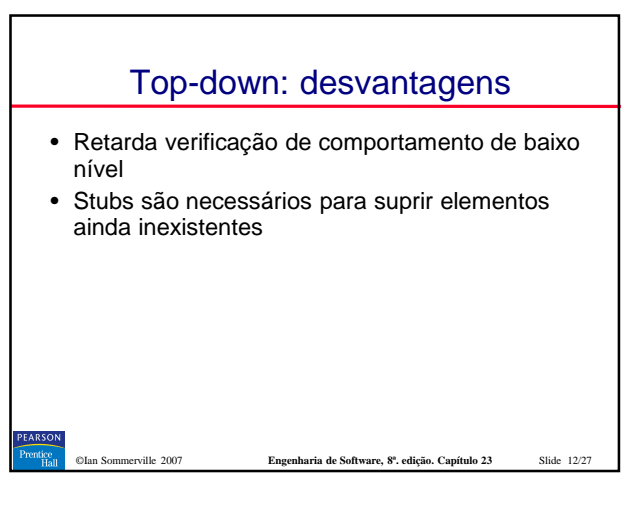

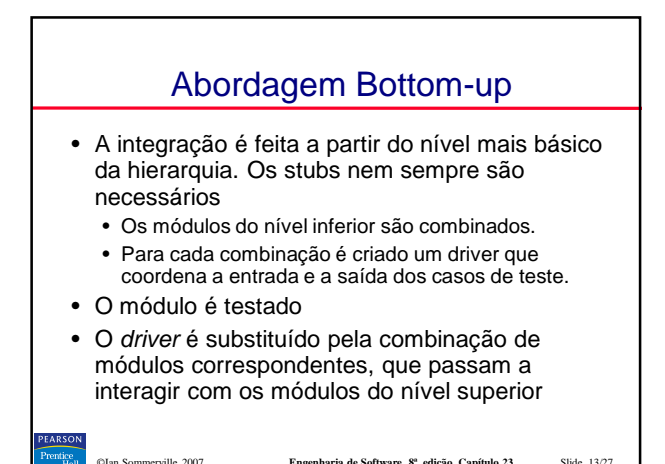

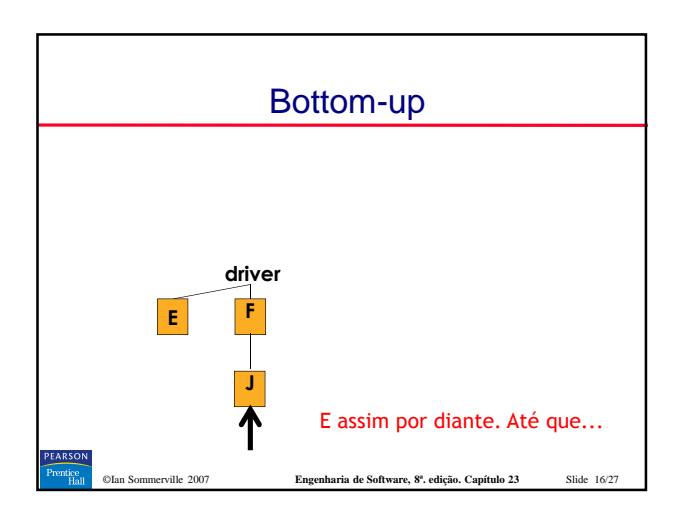

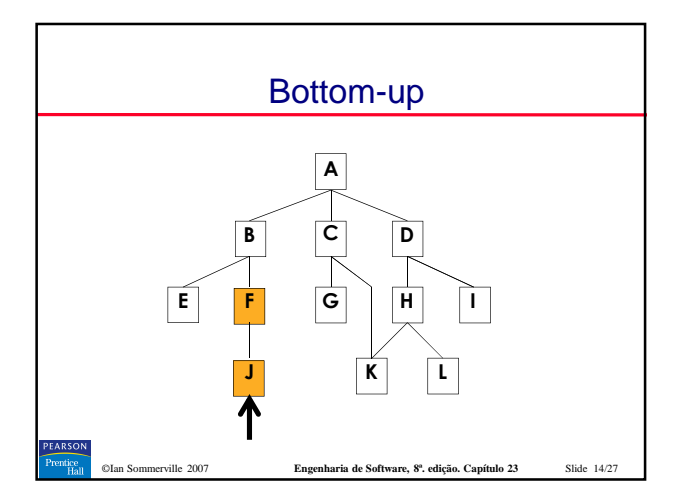

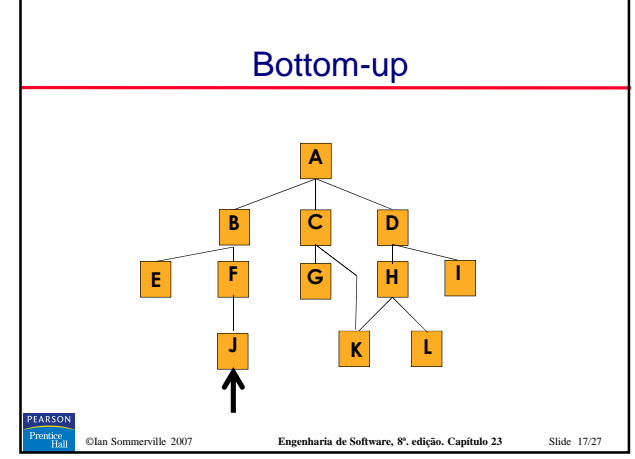

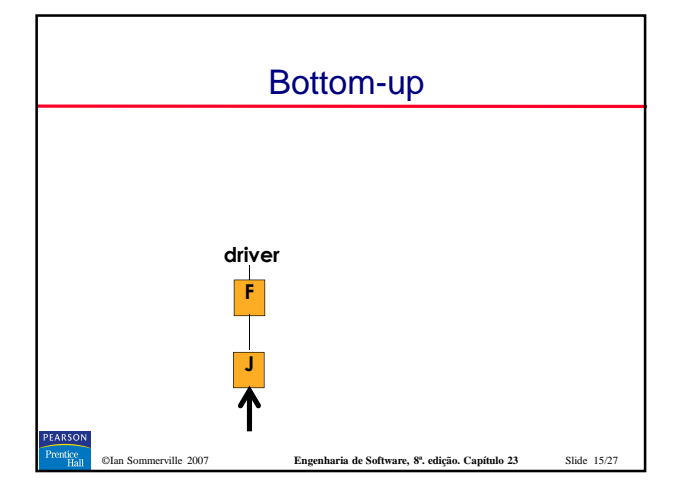

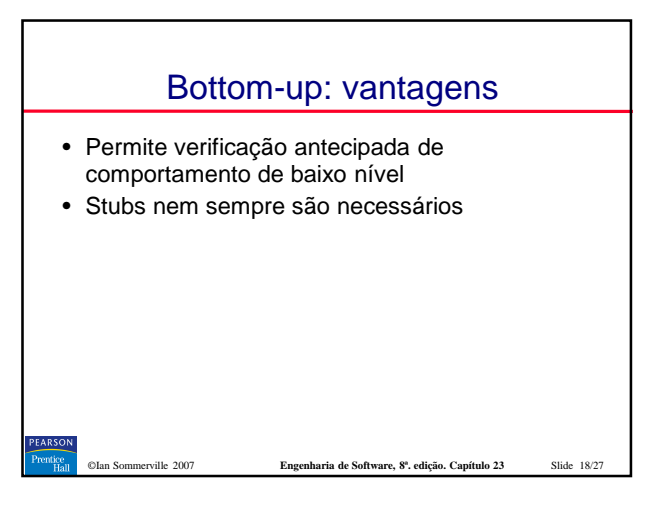

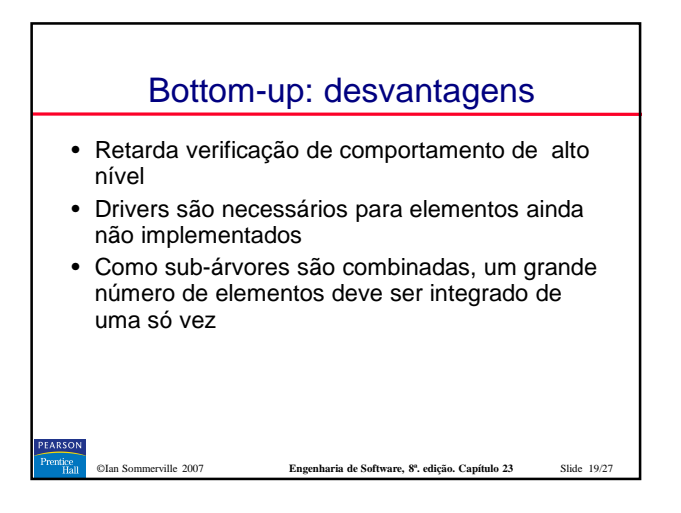

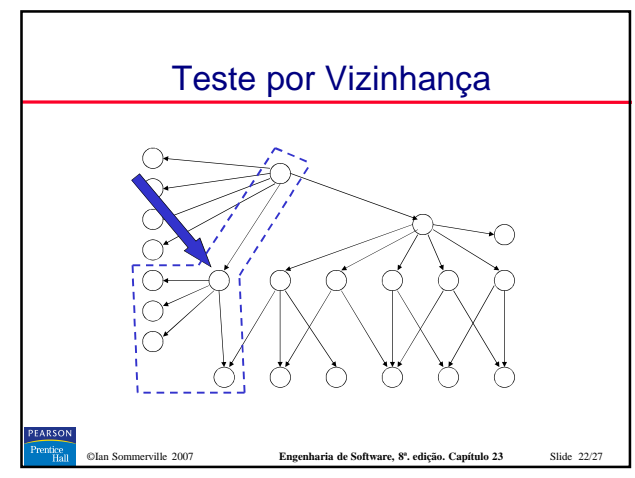

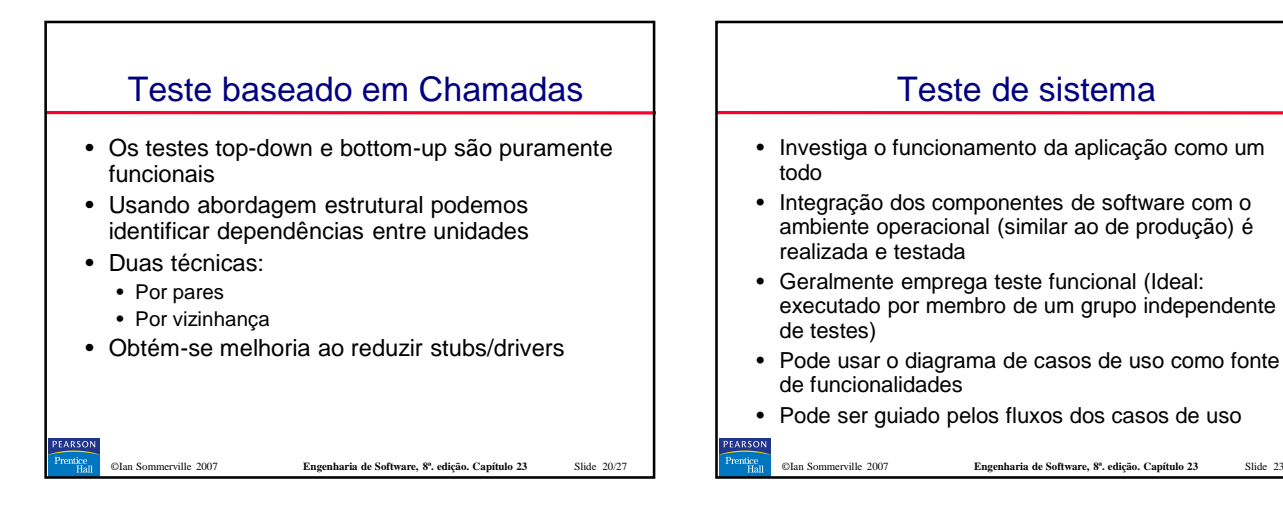

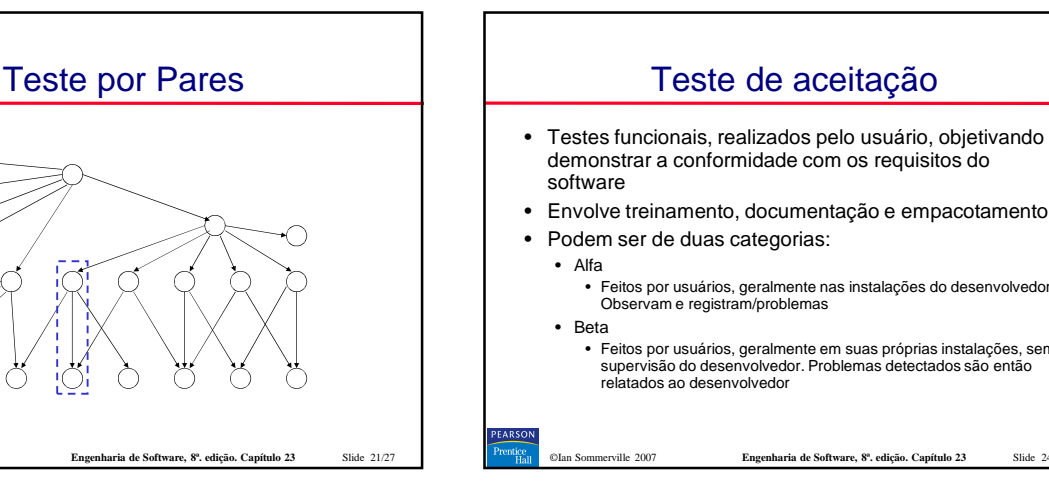

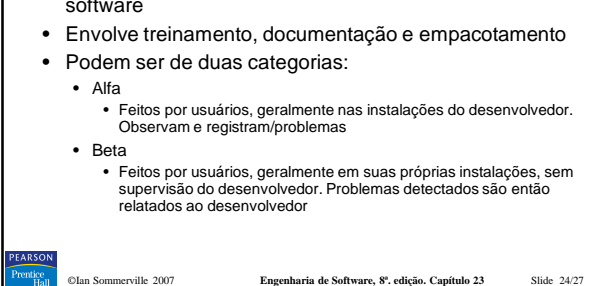

Slide 23/27

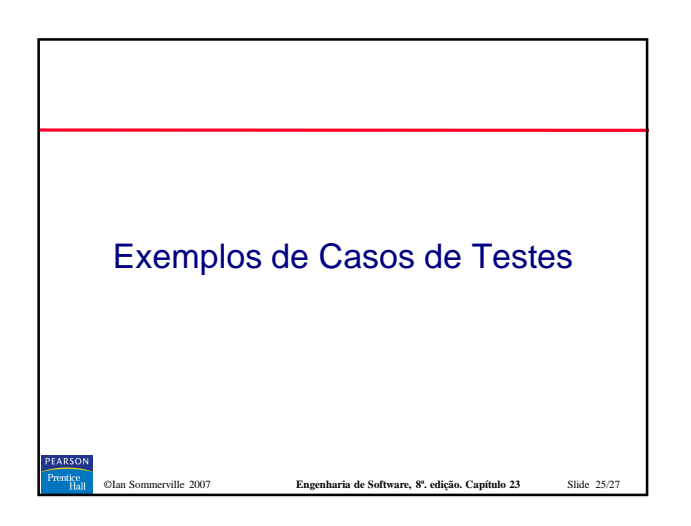

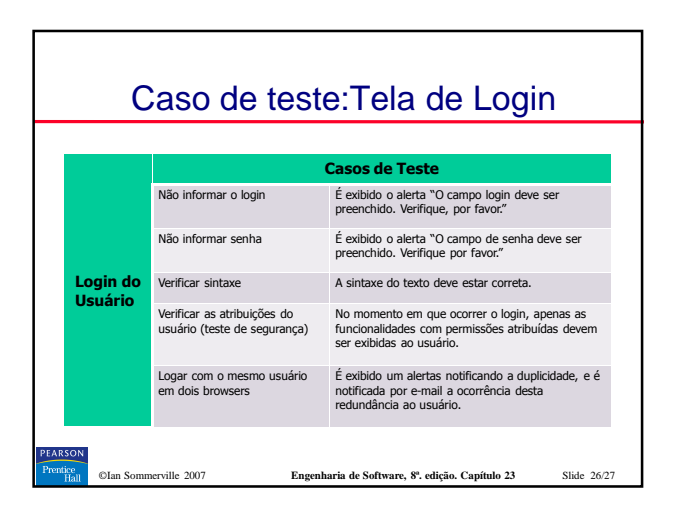

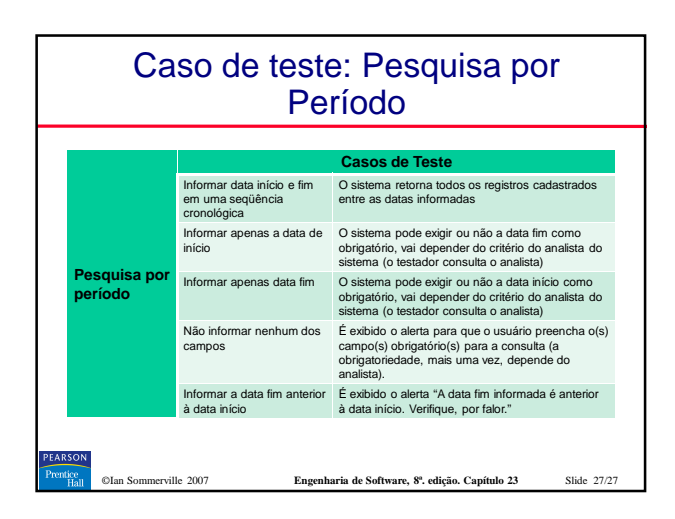